# **CONSTRUCTING VISUALLY-BASED DIGITAL CONVERSATIONS IN EFL WITH VOICETHREAD**

#### by **David Kent**

Graduate School of TESOL-MALL, Woosong University 196-5 Jayang-dong, Dong-gu. Daejeon, Korea. 300-718. dbkent @ wsu.ac.kr

#### **Abstract**

VoiceThread holds potential to provide students who rarely speak in class a means to create visually-based digital conversations. In light of this, pedagogical affordances of the tool are considered, along with efficacy behind VoiceThread development within English as a Foreign Language contexts. Instructional strategies, supported by examples, are presented. A means for in-service teachers to evaluate language production and learning outcomes emerge, along with techniques essential for monitoring, producing, and guiding effective VoiceThread development through inclusion of specifically developed resources.

**Keywords***:* VoiceThread; digital conversations; visualization

#### **1. Introduction**

VoiceThread is an asynchronous online tool, and associated mobile application, that employs uploaded audio comments, a narrating tool, text balloons, and web-cam video annotation to support the online discussion of media artifacts. Media artifacts can consist of documents, images, presentations or videos. The site allows moderated feedback, which in turn allows both instructors and students to control the dissemination of feedback in terms of monitoring postings for inappropriate content. Most importantly, after creation VoiceThreads are immediately web-accessible and can be embedded into other websites including blogs, wikis, and course management systems like Moodle, thereby supporting student accessibility across a range of platforms (Pacansky-Brock, 2013). To date, VoiceThread has proved useful in a number of educational contexts from second language learning (Bush, 2009; Akasha, 2011; Pallos & Pallos, 2011; Sun, Yu, & Gao, 2013) and in literacy development (Smith & Dobson, 2009) as well as in use with adults and young learners alike (Gillis, Luthin, Parette, & Blum, 2012; Lewis, Burks, Shumack & Shumack, 2014).

#### **2. Situating VoiceThread in the educational context**

#### **2.1. Pedagogical considerations**

VoiceThread was not specifically designed as an educational application, resulting in the functionality of a number of features not always marrying with pedagogy. Yet, it is possible to match VoiceThread features with pedagogical affordances (Burden & Atkinson, 2008), including focusing learner attention on specifics via the zoom tool; formative feedback provision on media related content, emerging from asynchronous comments pertaining to thread artifact(s); learner communities visualizing and providing responses to cumulative postings, as users can post comments reflecting on other users comments; instant feedback from a potentially global audience, as the thread can be made viewable by anyone online; comment moderation allowing the thread to be managed and monitored for appropriateness; while providing an 'at once' visual overview of content rather than a long text-based thread, stems from capturing a full discussion on a single page. The VoiceThread context also affords students with an environment from which to work collaboratively to communicate and engage in learning, while teachers can utilize the tool for creation, discussion, assessment, or even in a flipped classroom context (Hughes, 2012; Nicholson, 2013; Moore, Gillet & Steele, 2014).

### **2.2 Types of educational VoiceThreads**

VoiceThreads can be used to share information, start discussions, receive feedback or simply tell a story. Poelzer (2009) along with Elwood (2010) recognize the educational opportunities it can provide, together with strategies required for its effective use as a learning tool, particularly for the creation of digital storytelling projects; demonstrating knowledge gained in research/inquiry projects; documenting student progress over time, and sharing information with an authentic audience. Poelzer (2009) also views VoiceThread as extremely adaptable and useful for a multitude of purposes across a range of subjects/curriculums, as numerous subject areas can be integrated within a single VoiceThread. As Dyck (2007) points out, this can be used to develop storytelling and deep thinking skills as well as communication skills, or even used as a means to conduct assessment.

A number of different uses of VoiceThread by educators have emerged, including collaborative digital storytelling; discussion, suggestion, and opinion activities; problem-solving skill development tasks; peer review; keyword identification; image notation and captioning; revision work completion; book and movie review development; digital portfolio construction; as well as comic strip building (Pires, 2010).

from stimulus, narrative, collaborative, conceptual, empathic, and representational such as video posting without sound, with learners commenting on what might be said; presenting the first half of a video clip, and then asking learners to predict what might happen next; or assigning different roles to students, and having them post comments assuming the perspectives of that role.

#### **2.3. Potential for VoiceThread in the teaching of EFL**

A number of possibilities exist for utilizing VoiceThread in the teaching of EFL. Students can participate in speaking and listening activities when recording or responding to VoiceThreads, teachers can set topic-based presentations or dialogue-based conversational tasks, classes can share projects with other classes allowing them to see what other students are studying and to provide comments on that group of learners who then respond in turn. Further, it allows students to have a window into their experiences and ideas, and allows stakeholders (administrators, teachers, parents, and even students themselves) to monitor the learning outcomes and educational product that emerges.

As the VoiceThread website itself states, 'participation is not optional'. This establishes VoiceThread as a tool that any EFL educator can immediately recognize to have the exciting potential to give an actual audible voice to those students who rarely, if ever, speak in class. It also provides a voice for those unwilling to speak out in front of peers, and if such students still feel too uncomfortable to actually verbalize their thoughts or responses in a foreign language they always retain the option to type comments. As such, if the focus of the lesson is on speaking and pronunciation, as it is many times the case in the EFL context, then the teacher may inform students they can use any option but the keyboard to comment. Leaving spoken comments on a VoiceThread can break down the affective filters that many learners carry with them into language classrooms (Hacker, 2010). On the other hand, if the focus is on reading and writing, students can limit their comments to writing and notation if deemed necessary.

In this respect, VoiceThread comes to provide English language learners with a number of opportunities to engage in online discussion while practicing speaking and writing skills asynchronously. This comes to support a multiple intelligence approach to learning and helps encourage participation and build learner confidence by providing time for students to reflect and construct responses before posting (Recchio-Demmin, 2009).

#### **3. Instructional strategies – Nurturing VoiceThreads**

After creating an active VoiceThread and providing a link or sending out invites to students, the thread will need to be nurtured. Three ways to do this as illustrated by Ferriter (2010) are related to the following elements: viewing and thinking about the VoiceThread; leaving a succinct spoken or written comment; and leaving an effective spoken or written comment that promotes future participation. Although these elements are necessary in any VoiceThread, some targeting is required for the EFL context as detailed below.

## **3.1. Viewing and thinking about the VoiceThread**

Students will need to examine the content of the VoiceThread, listening to and reading each of the comments by previous users (if any). To encourage active listening, promote writing skills and develop thinking skills while stimulating interactive involvement in the language learning process, students should collect, connect, question and express.

- **Collect:** while viewing the VoiceThread for the first time students should collect their thoughts about the information presented, particularly anything that is interesting or new to them (including vocabulary or expressions) and write down this information in a point form.
- **Connect:** it is important to emphasize that students should attempt to connect the incoming information from the VoiceThread and associated comments with preexisting schema and build upon their existing language skills.
- **Question:** students should be encouraged to ask questions about the VoiceThread they are viewing. Is there anything that is confusing? Is there language or content that is unfamiliar?
- **Express:** Students might need help being creative with their language use and they need to be supported in their judgments.

#### **3.2. Leaving a succinct spoken or written comment**

For the EFL context, it may also be wise to provide students with a series of comments starting with set phrases, and setting a sentence or a word limit for their responses. Almost any conversation starter expression could be used to help students leave comments, particularly those from students current textbooks, even some idiomatic expressions could be introduced too. For example:

*I remember a time …* 

*I once heard … … on the other hand … I wouldn't be caught …* 

# **3.3. Leaving an effective spoken or written comment**

Learners of any sort, and perhaps even teachers, too, might also need some general advice regarding commenting and responding. This is especially true if the comments are to promote critical thinking, new language use as well as promote further participation and interactivity.

- **Repeat/rephrase:** Restate part of a previous comment, or what about the content that garners attention.
- **Detail:** Put thoughts into words or text, as concisely as possible what exactly are your students thinking?
- **Elaborate:** Make an exact point, or complete the language learning objective, while attempting to use new expressions or vocabulary gained from the VoiceThread.
- **Create:** Spur the thinking of future commentators by providing a memorable finish to comments. One strategy might be ending comments with a rhetorical question or by leaving a quote as a summary. Comments need to be closed in a manner that helps to spur a conversation.

It is important to ensure that students are prepared to have other people respond to their comments in both a negative and positive manner. If learners receive a negative response, they first and foremost need to accept the criticism and not be offended. Help them learn to use any response as an opportunity to gain feedback, and an understanding of others' opinions and ideas, as a means to improve upon their language skills. Second, ensure that students take the time to properly organize their thoughts so that they can respond to any comments in a constructive manner. Time to compose responses is one of the biggest advantages afforded by asynchronous communication (Kent, 2017). Also, remember that the Internet and VoiceThreads are potentially open to the public, and can remain a matter of public record until the VoiceThread owner deletes the thread, so make sure students are responding appropriately and in ways conducive to their language learning.

## **4. Resources for applying VoiceThreads in EFL**

After registering with the VoiceThread website, and having a contact list of students, instructors will need to create an active VoiceThread for use with classes. Initially, an issue

that maintains a focus on obtaining the desired outcome of a lesson is a good place to start. Otherwise, utilize the VoiceThread to promote discussion of a topic, or have it act as a turntaking slideshow promoting a dialogue-based activity, a story, or student-generated narrative. Regardless, aim to build on established resources, and port existing classroom content to VoiceThreads. Also consider assisting students in developing and reflecting on the content they create, as well as develop a means to successfully evaluate the content that students produce. To this end, several handouts have been developed to assist in-service teachers in undertaking this process and to give a voice to students who do not speak out in the class.

## **4.1. Effectively implementing and evaluating VoiceThreads**

In order to assist educators in effectively implementing and evaluating VoiceThreads, several handouts have been developed (see Appendix A through D). In the initial development of a VoiceThread it would be best to begin by preparing the necessary media or content for use, and to do this before planning what comments to provide alongside the presented content. This step would require developing initial comments that are short (1 to 3 sentences perhaps) as longer comments may discourage learners, particularly beginner EFL students who may reconsider their ability to leave a comment. Content would then need to be ordered so that scaffolded learning can be provided in a teacher-directed manner that still focuses on providing content that maintains a student-centered approach to the use and access of the material presented and contained within the VoiceThread. To be successful in this endeavor it will be important to focus on developing a VoiceThread based on well storyboarded material and comments that inspire learners to add media artifacts and respond to those already uploaded materials and comments so that the VoiceThread can grow. To this end, Appendix A contains a guide in construction of a VoiceThread for classroom or teaching purposes, and is designed primarily for instructor use. Alternatively, Appendix B houses a similar handout but oriented toward student use. This handout can then be augmented by that found in Appendix C, which can be used to prompt student thinking concerning the creation of their comments. The handout will enable learners to record items of interest, factors they agree or disagree with, things that changed their thinking, elements that challenged them, and, along with language learning outcomes (such as new vocabulary or expressions they were able to employ or pickup), they will be able to identify things they learned from engaging with a VoiceThread. Instructors would also be able to utilize such a handout when conducting formative assessment in order to gauge how the use of VoiceThreads has gone over with students. Finally, when it is time to evaluate student-created VoiceThreads, a rubric that takes

into account the two sides of student participation would be the most useful. That is, the creation, development, and end-product ultimately produced by the learner or their group, as well as the various comments made on other class members' VoiceThreads, would need to be the focus of assessment. The rubric found in Appendix D has been developed for this purpose. Alternatively, instructors may also rely on either building upon established VoiceThread resources, or porting existing classroom content to the VoiceThread context.

#### **4.2. Porting existing content to VoiceThreads**

Almost any classroom content can be ported to the VoiceThread context for use as a potential EFL learning activity. VoiceThread is particularly well-suited as a means from which students can introduce themselves using images, videos, text excerpts of favorite books or poems, as well as providing details of their hobbies, friends, families and pets. An extremely comprehensive resource, with exhaustive examples, is the Voicethread4education wiki, https://voicethread4education.wikispaces.com/ (Cassinelli, 2016). Hoskins Sakamoto's (2010) alphabet book is just one of many examples that uses Voicethread to present a photo for each letter, where young English language learners make the shapes with their bodies. Each image is paired with an audio comment where the student pronounces the letter and an associated English word. Such a 'book' can be exported and provided to students at the end of a class, so they each have a personal copy of the project, with parents provided with the link so that the material can be practiced at home for reinforcement. VoiceThreads containing images may also be set up to allow students to extract information from the photographs presented by asking wh- questions. To expand the deeper thinking skills of students, they can then be directed to focus on examining the images in more detail, and commenting on what influences may have impacted upon elements in the image, when it was taken, and how these relate to the world today. Such a process can assist in helping students gain language skills required to tell complex stories through the use of pictures and narration (Kent, 2016).

Other uses of VoiceThread might involve housing dialogue-based language learning activities to make students more motivated to work collaboratively in developing end products for presentation to peers and other stakeholders (Akasha, 2011; Bush, 2009). In teaching directions, images can be zoomed in on and panned around freely, allowing for various directions to be stated and followed with ease. An image of a map can be uploaded to the VoiceThread with a comment asking for directions. Students can then engage in a conversational turn-taking dialogue, which can then be extended to other topics where, for example, a picture of a restaurant can be uploaded with two students engaging in a

conversation as waiter and customer with images and comments added to suit the progression of the topic as the conversation evolves. This is particularly useful as many teaching situations demand that a pre-selected textbook must be used, and followed meticulously. In such cases, parts of the textbook could also be scanned and inserted into a VoiceThread so that students can then provide spoken answers to text-related questions. This technique could also be augmented so that students can complete any associated homework via a single VoiceThread, with the VoiceThread then serving as an assessment tool and a means of housing content for revision.

#### **5. Conclusion**

As an interactive tool that allows for collaborating, sharing, and commenting, VoiceThread has come to change the way information can be presented, disseminated and discussed online. Essentially, it has opened up new possibilities that provide EFL learners and their instructors with a means to engage in visually-based asynchronous conversations in a multitude of ways, while promising to provide language learners with alternate ways to share their voice and practice language output while engaging in meaningful, active, authentic, cooperative and intentional learning (Howland, Jonassen, & Marra, 2012).

#### **References**

- Akasha, O. (2011). Voicethread as a good tool to motivate ELLs and much more. In: M. Koehler & P. Mishra (eds.), *Proceedings of Society for Information Technology & Teacher Education International Conference 2011* (pp. 3123-3127). Chesapeake, VA: Association for the Advancement of Computing in Education (AACE).
- Burden, K., & Atkinson, S. (2008). Evaluating pedagogical 'affordances' of media sharing Web 2.0 technologies: A case study. In Hello! Where are you in the landscape of educational technology? Proceedings ASCILITE Melbourne 2008. Retrieved from http://www.ascilite.org.au/conferences/melbourne08/procs/burden-2.pdf
- Bush, L. (2009). Viva VoiceThread: Integrating a Web 2.0 tool in the additional language classroom. In: I. Gibson, R. Weber, K. McFerring, R. Carlsen & D. Willis (eds.), *Proceedings of Society for Information Technology & Teacher Education International Conference 2009* (pp. 3247-3250). Chesapeake, VA: Association for the Advancement of Computing in Education (AACE).
- Cassinelli, C. (2010). Voicethread. *Voicethread 4 Education*. Retrieved from http://voicethread4education.wikispaces.com
- Dyck, B. (2007) VoiceThread: Capturing and sharing student voice with an online twist. *EducationWorld*. Retrieved from http://www.education-world.com/a\_tech/columnists/dyck/dyck019.shtml
- Elwood, S. (2010). Digital storytelling: Strategies using VoiceThread. In: D. Gibson & B. Dodge (eds.), *Proceedings of Society for Information & Teacher Education International Conference* 2010 (pp. 1075- 1079). Chesapeake, VA: Association for the Advancement of Computing in Education (AACE).
- Ferriter, B. (2010). Voicethread. *Digitally Speaking*. Retrieved from http://digitallyspeaking.pbworks.com/Voicethread
- Gillis, A., Luthin, K., Parette, H. P., & Blum, C. (2012). Using VoiceThread to create meaningful receptive and expressive learning activities for young children. *Early Childhood Education 40(4),* 203-211.
- Hacker, P. (2010). Using VoiceThread to give students a voice outside the classroom. *The Chronicle of Higher Education*. Retrieved from http://chronicle.com/blogs/profhacker/using-voicethread-to-give-students-avoice-outside-the-classroom/26367
- Hoskins Sakamoto, B. (2010). High tech ideas for low tech classrooms: VoiceThread. *Teaching Village*. Retrieved from http://www.teachingvillage.org/2010/05/23/high-tech-ideas-for-low-tech-classroomsvoicethread
- Howland, J., Jonassen, D., & Marra, R. (2012). *Meaningful Learning with Technology, 4th ed.* Boston, MA: Pearson.
- Hughes, H. (2012). Introductoin to flipping the college classroom. In: T. Amiel & B. Wilson (eds.), *Proceedings of EdMedia: World Conference on Educational Media and Technology 2012* (pp. 2434-2438). Association for the Advancement of Computing in Education (AACE).
- Kent, D. (2016). *Digital Storytelling*. (TESOL Strategy Guide, 1). Sydney, Australia. Pedagogy Press.
- Kent, D. (2017). *VoiceThreading*. (TESOL Strategy Guide, 6). Sydney, Australia: Pedagogy Press.
- Lewis, T., Burks, B., Shumack, K., & Simmons, K. (2014). VoiceThread: Instructional improvement through objective feedback. In: M. Searson & M. Ochoa (eds.), *Proceedings of Society for Information Technology & Teacher Education International Conference 2014* (pp. 2907-2910). Chesapeake, VA: Association for the Advancement of Computing in Education (AACE).
- Moore, A. J., Gillet, M. R., & Steele, M. D. (2014). Fostering student engagement with the flip. *The Mathematics Teacher 107*(6), 420-425.
- Nicholsan, M. (2013). Flipping the classroom with VoiceThread discussions. In: T. Bastianes & G. Marks (eds.), *Proceedings of E-Learn: World Conference on E-Learning in Corporate, Government, Healthcare, and Higher Education* 2013 (pp. 1263-1264). Chesapeake, VA: Association for the Advancement of Computing in Education (AACE).
- Pacansky-Brock, M. (2013). *How to Humanize Your Online Class with VoiceThread*. Imprint: *Smashwords Edition*. Retrieved from http://www.smashwords.com/books/view/333499
- Pallos, H., & Pallos, L. (2011). Evaluation of Voicethread technology to improve Japanese graduate students' presentation skills in English in a blended learning environment. In: S. Barton et al. (eds.), *Proceedings of Global Learn 2011* (p. 1078). Chesapeake, VA: Association for the Advancement of Computing in Education (AACE).
- Pires, S. (2010). Give Voicethread to your students! *E-blahblah*. Retrieved from http://eblahblah.com/index.php/2010/02/give-voicethread-to-your-students
- Poelzer, T. (2009). VoiceThreads in the classroom. Presentation given at Tech it Up! International 2009, Bringing Technology to the Classroom. October 22-24 Kamloops, British Columbia, Canada. Thompson Rivers University.
- Recchio-Demmin, B. (2009). Using VoiceThread as a tool for language learning. *Technology and Collaborative Creativity in Learning (TaCCL) Lab, University at Albany, SUNY*. Retrieved from http://tccl.rit.albany.edu/knilt/index.php/Using\_VoiceThread\_as\_a\_Tool\_for\_Language\_Learning
- Smith, J., & Dobson, E. (2009). Beyond the book: Using VoiceThread in language arts instruction. In: T. Bastiaens et al. (eds.), *Proceedings of World Conference on E-Learning in Corporate, Government, Healthcare, and Higher Education 2009* (pp. 712-715). Chesapeake, VA: AACE. Retrieved from http://www.editlib.org/p/32538.
- Sun, Y., Yu, J. & Gao, F. (2013). Shared video media: A new environment to support peer feedback in second language learning. In: R. McBride & M. Searson (eds.), *Proceedings of Society for Information Technology & Teacher Education International Conference 2013* (pp. 1746-1751). Chesapeake, VA: AACE.
- Vesper, S. (2008). Voicethread Examples in Education. *Slideshare*. Retrieved from: http://www.slideshare.net/suziea/voicethread-examples-in-education-presentation#

# **Appendix A. Incorporating and constructing a VoiceThread for integration into the classroom**

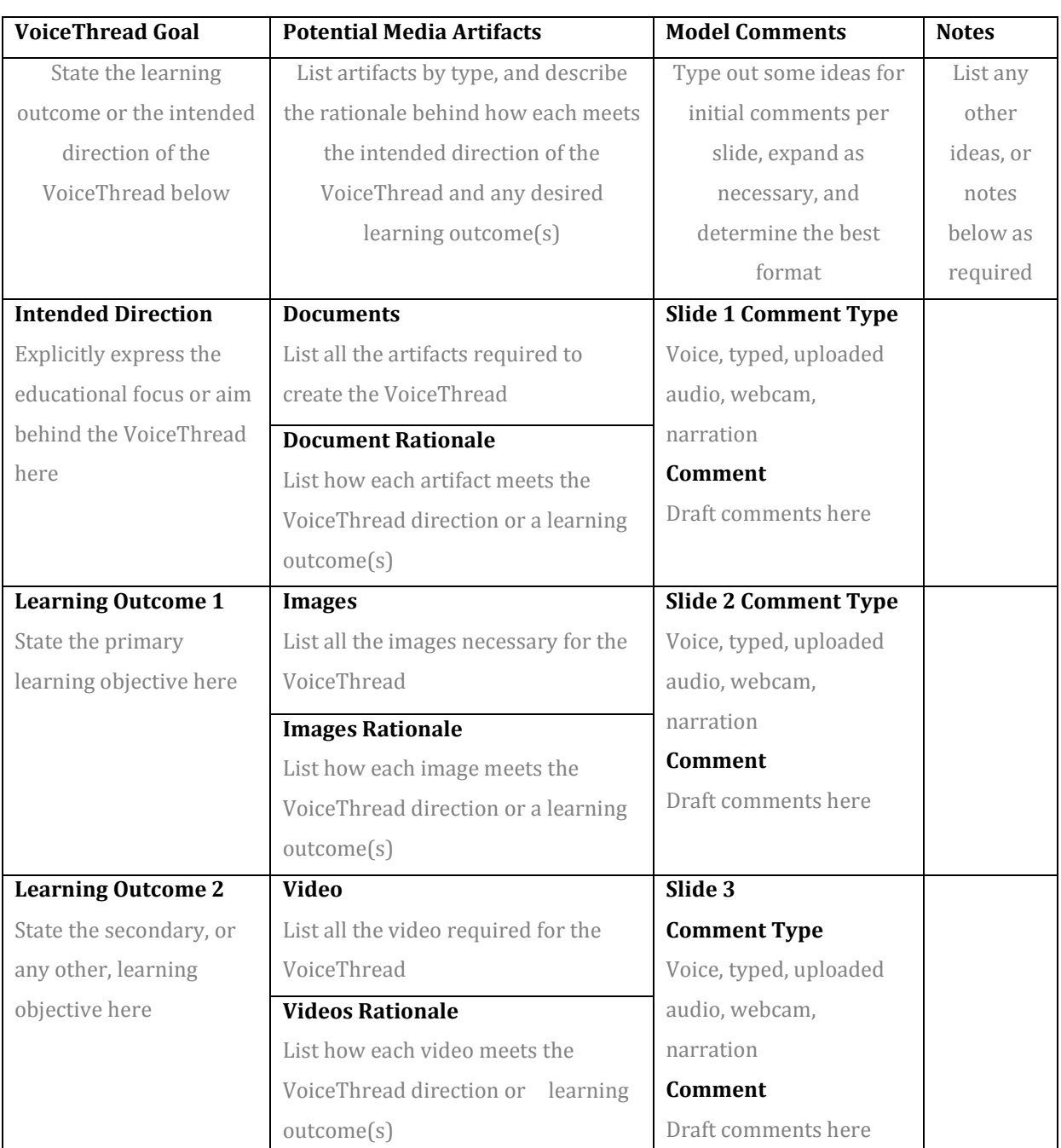

*Guide to the construction of a VoiceThread for classroom or teaching purposes.* 

# **Appendix B. Student Handout #1**

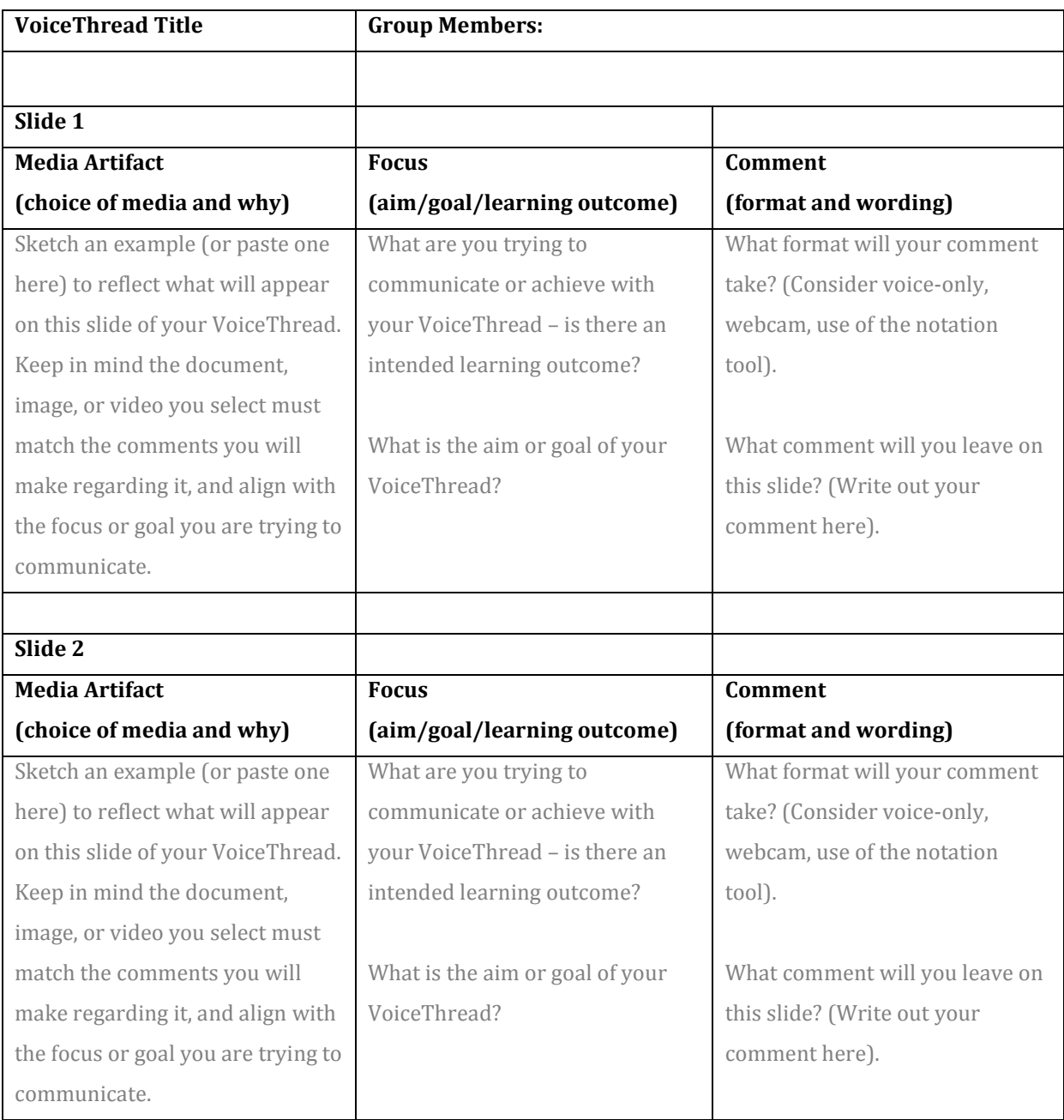

#### **Appendix C. Student Handout #2**

The following handout can be used to prompt students thinking on comments, or used in a follow-up lesson that centers around a discussion of the comments students found users left on their VoiceThreads. It can also serve as a means to evaluate how the use of VoiceThread has gone over with your students, and what areas could be potentially improved with future implementation. The handout can be used as is, but will likely need modification to meet the needs of your specific students and teaching context, particularly if you are working with young learners. In any case, the aim of the reflection handout is to enable learners to identify and record items of interest, factors they agreed or disagreed with, things that changed their thinking, elements that challenged them, and, along with language learning outcomes (such as new vocabulary or expressions they were able to employ or pickup), things they learned while engaging in VoiceThread use.

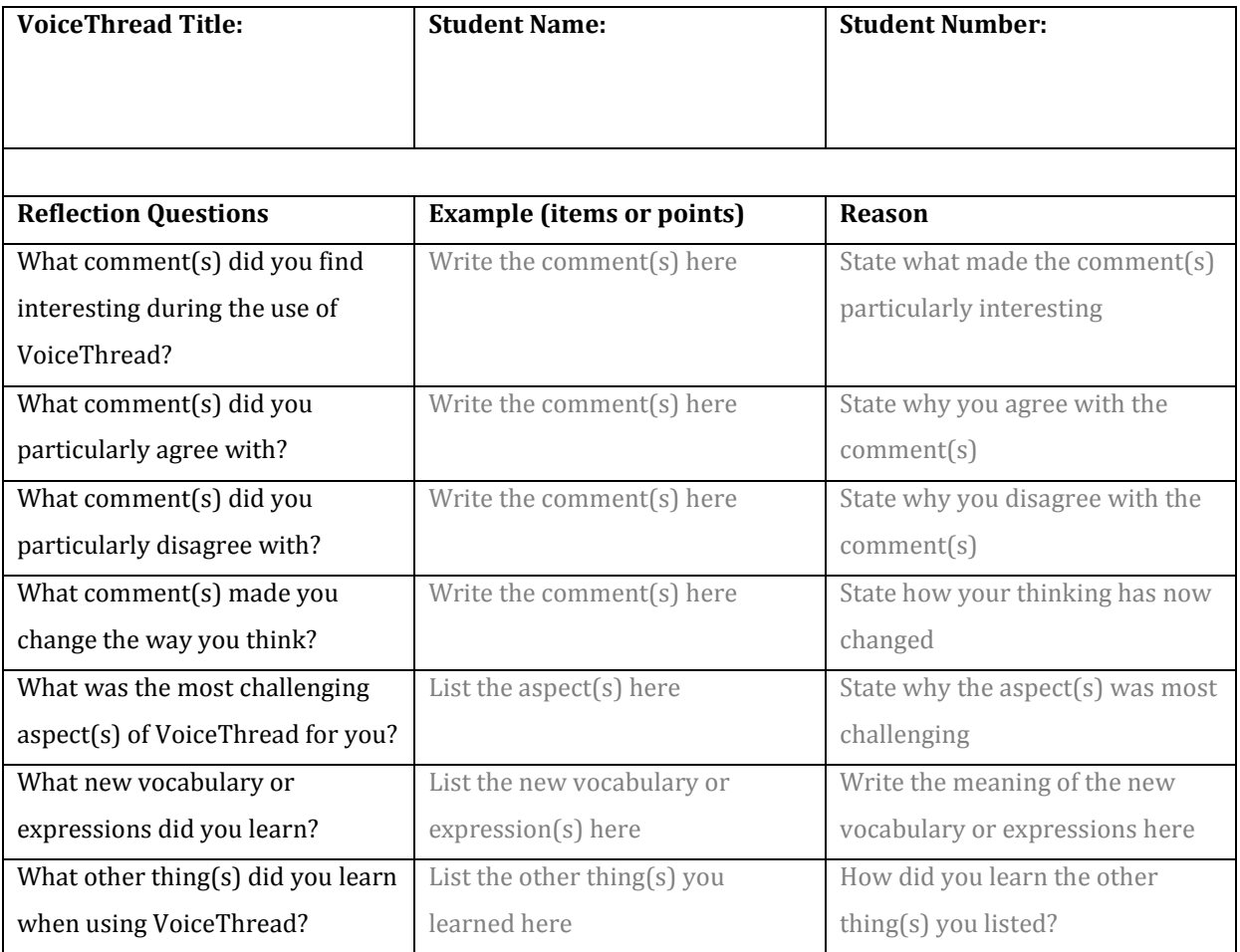

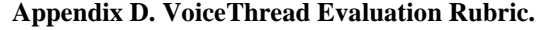

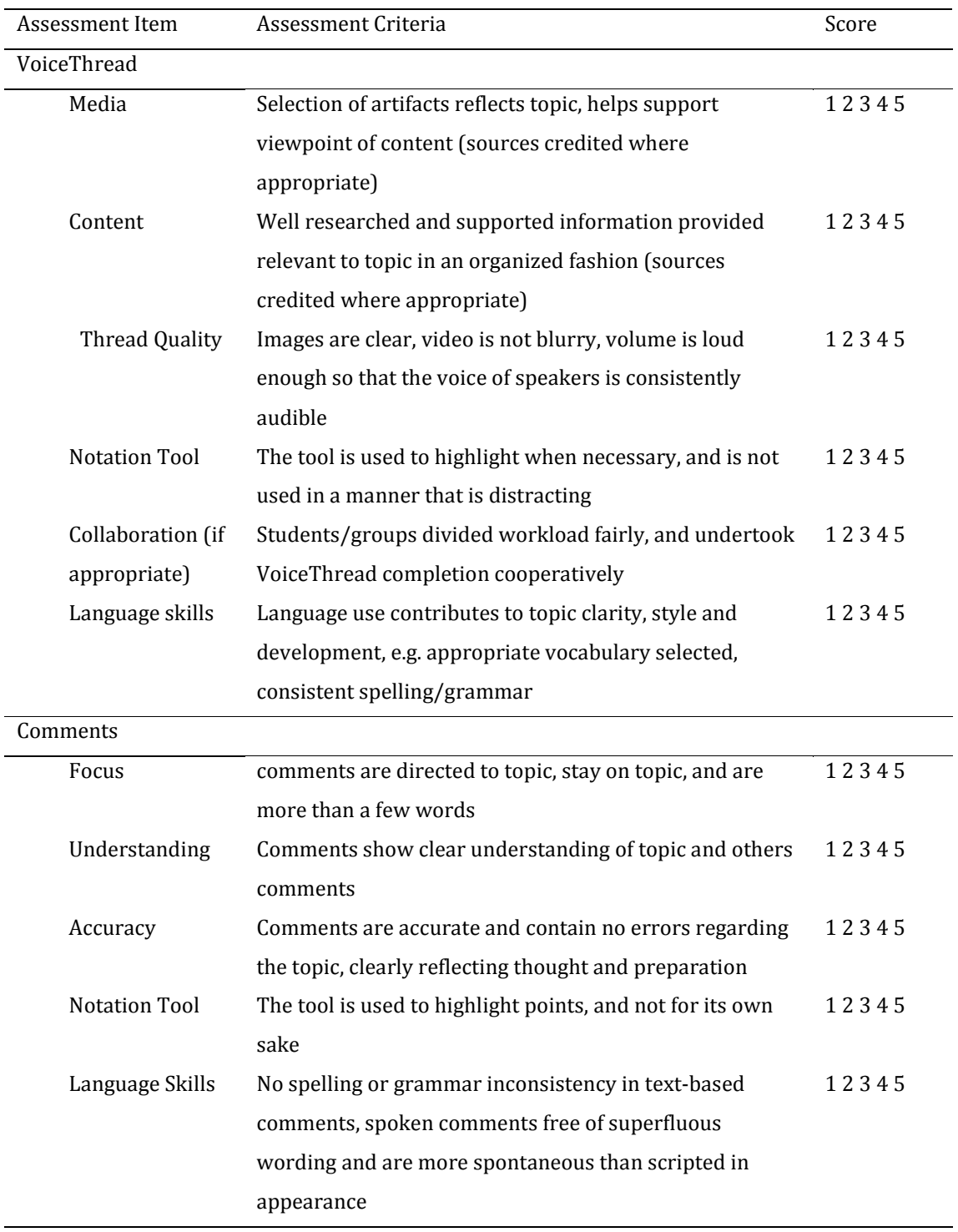